**4.2** Open browser in your PC and enter the following IP

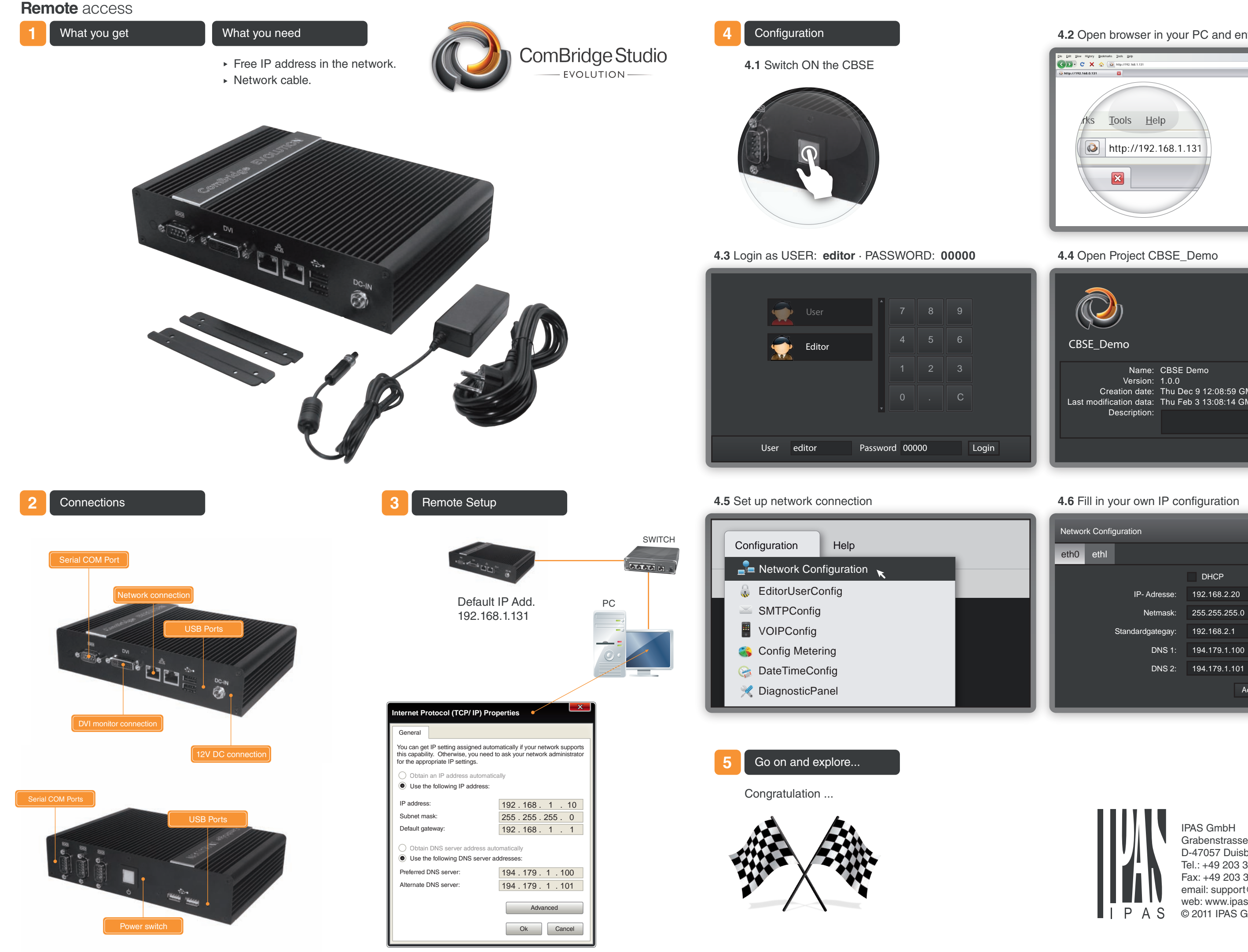

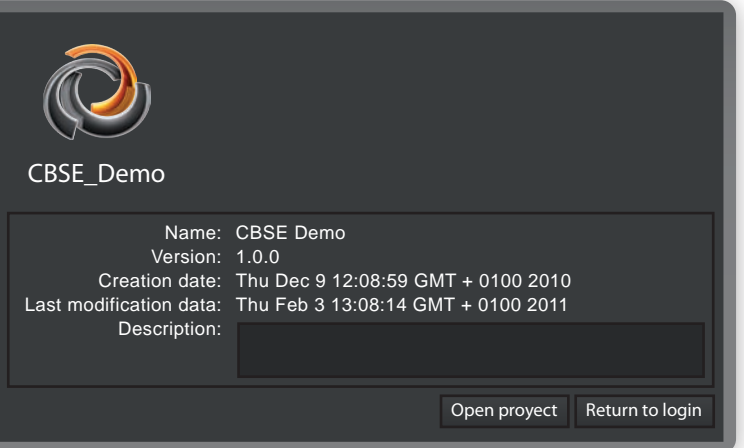

### **4.4** Open Project CBSE\_Demo

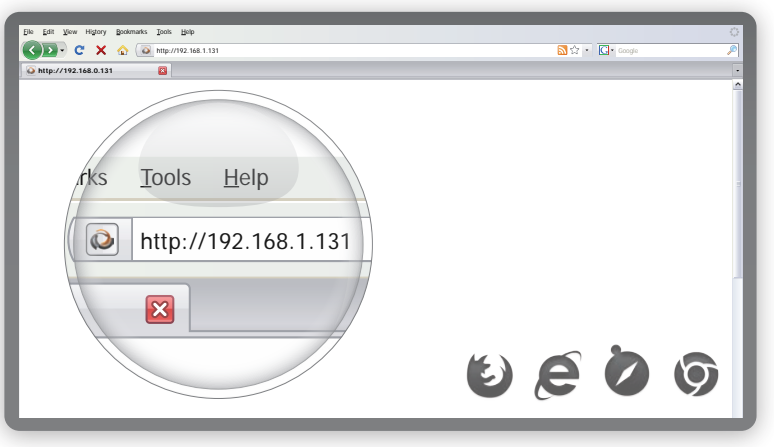

IPAS GmbH Grabenstrasse 149a D-47057 Duisburg Tel.: +49 203 37867-0 Fax: +49 203 37867-10 email: support@ipas-products.com web: www.ipas-products.com © 2011 IPAS GmbH Duisburg

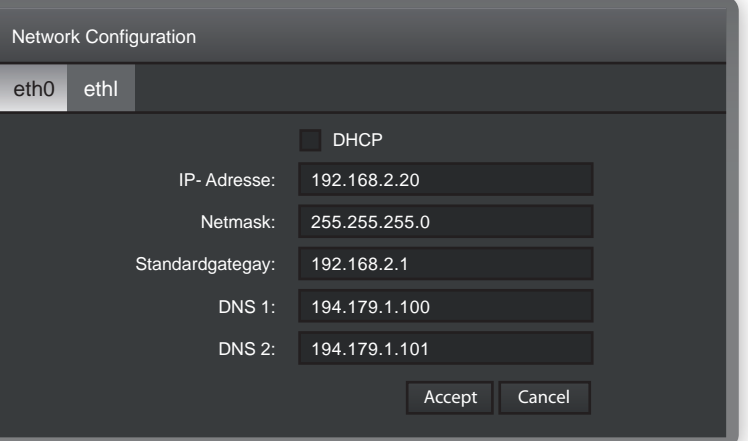

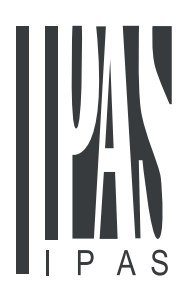

# **Local** access

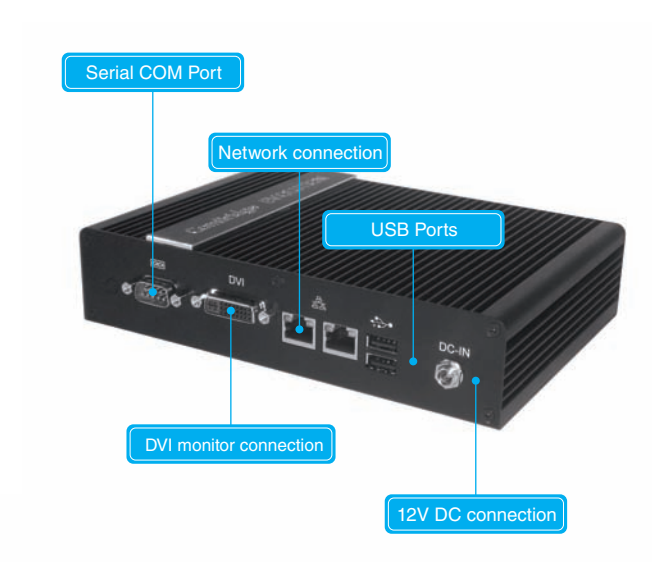

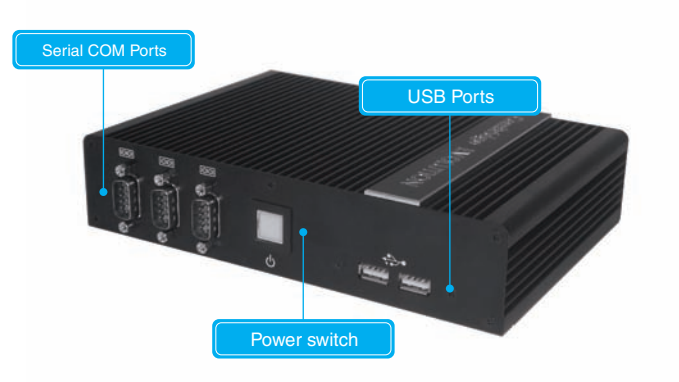

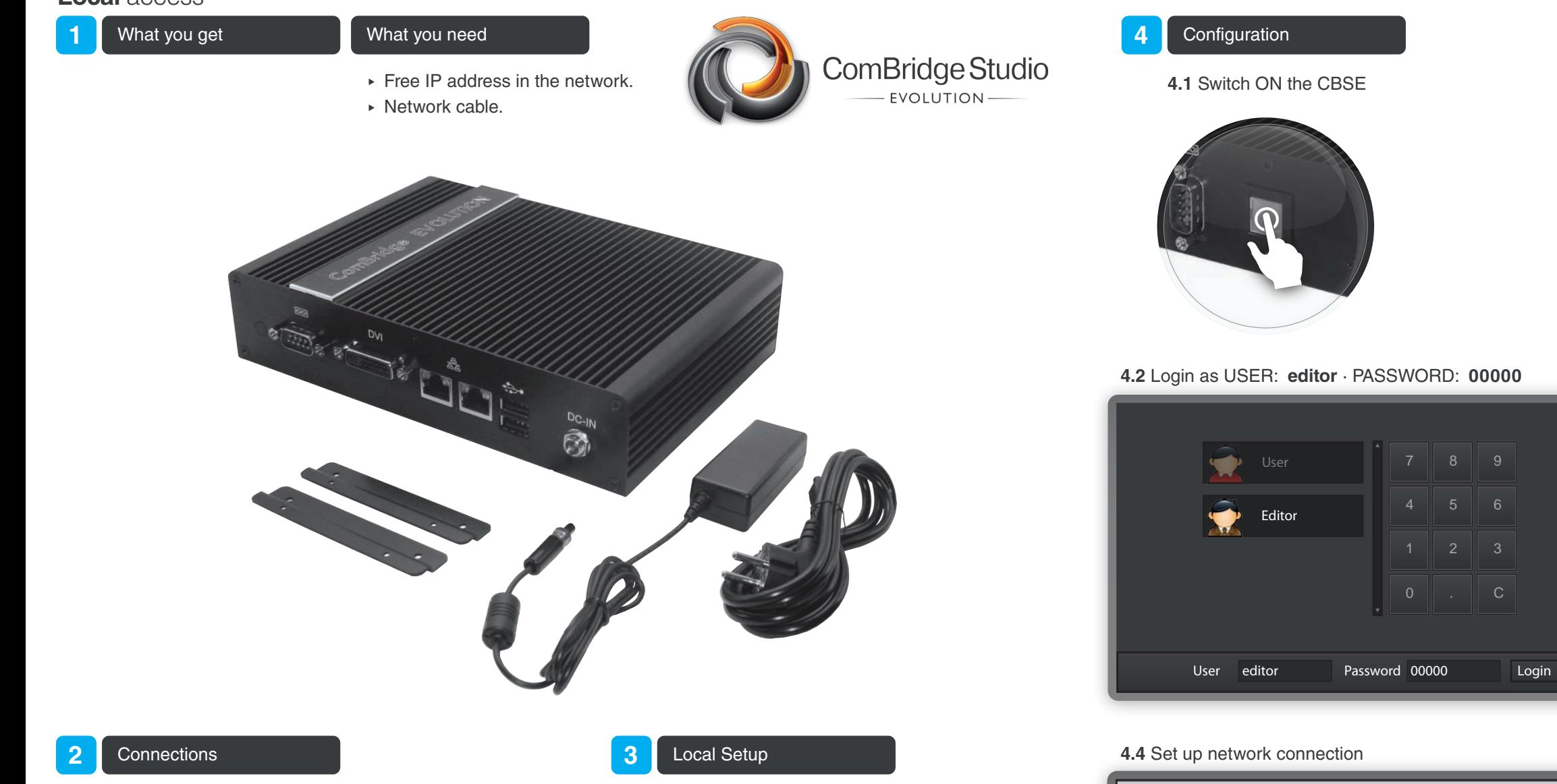

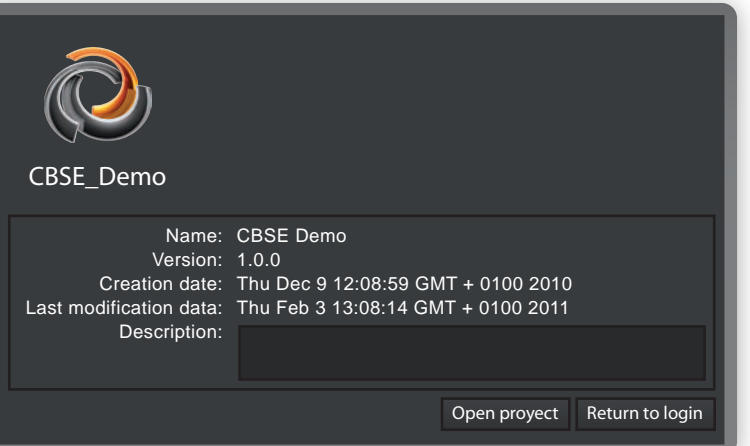

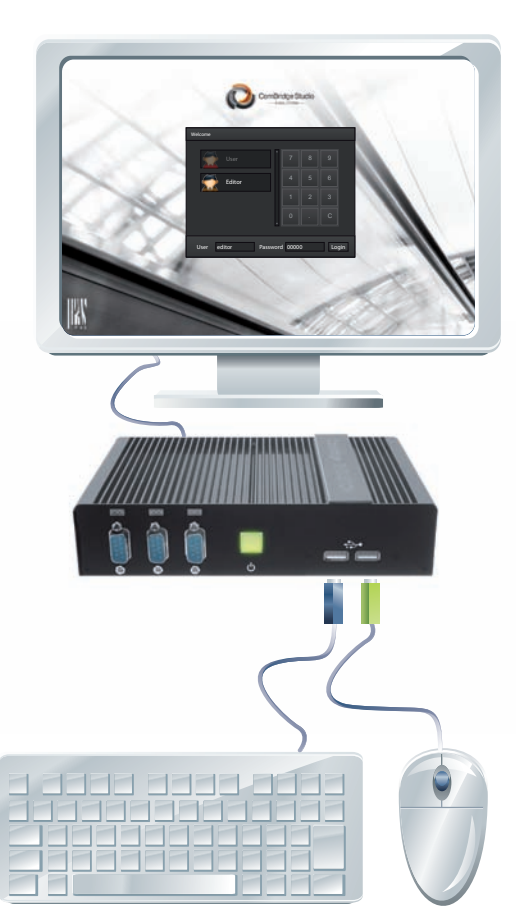

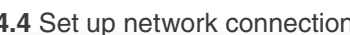

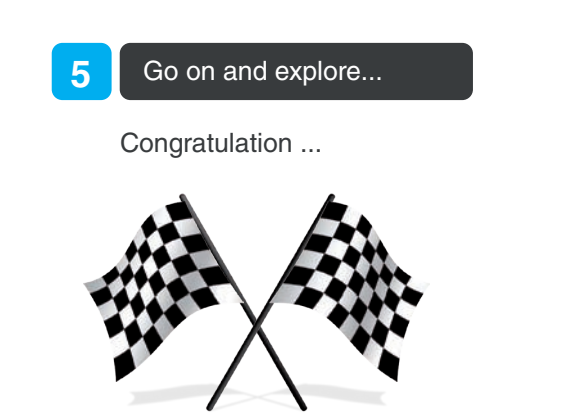

# **4.3** Open Project CBSE\_Demo

## **4.4** Set up network connection **4.5** Fill in your own IP configuration

IPAS GmbH Grabenstrasse 149a D-47057 Duisburg Tel.: +49 203 37867-0 Fax: +49 203 37867-10 email: support@ipas-products.com web: www.ipas-products.com © 2011 IPAS GmbH Duisburg

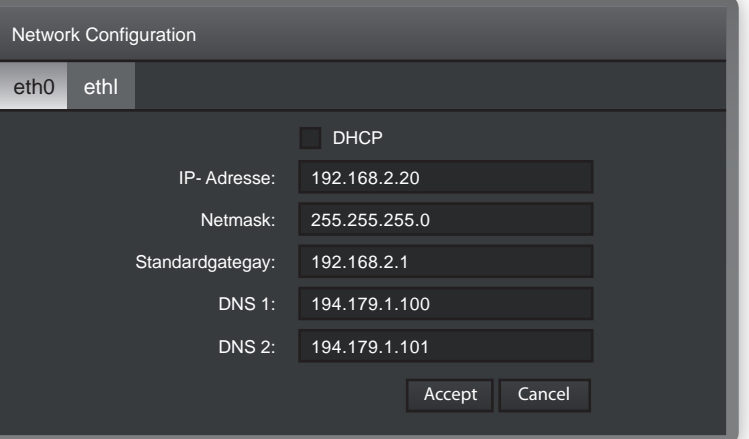

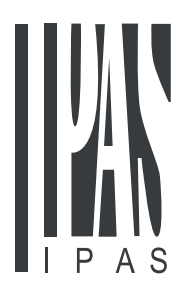

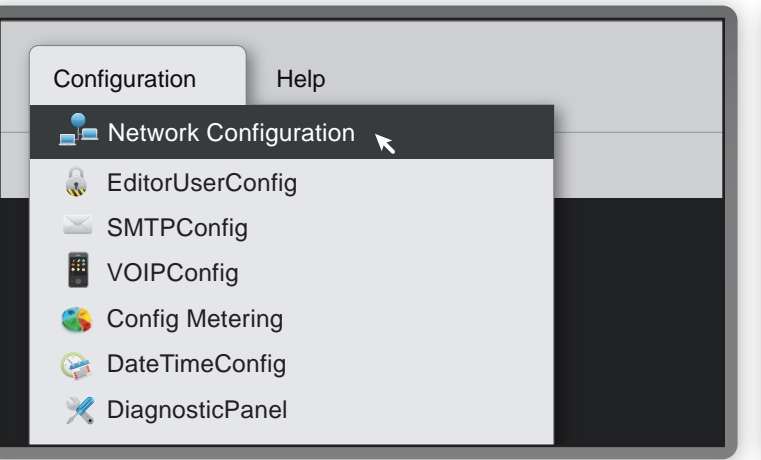